Министерство образования и науки Российской Федерации Федеральное государственное бюджетное образовательное учреждение высшего образования «Кубанский государственный университет» Физико-технический факультет

УТВЕРЖДАЮ:

Проректор по учебной работе, качеству образования - первый проректор

А. Г. Иванов **2016** » un

# РАБОЧАЯ ПРОГРАММА ДИСЦИПЛИНЫ (МОДУЛЯ

# Б1.В.01 МОБИЛЬНЫЕ ПРИЛОЖЕНИЯ

Направление подготовки 09.03.02 Информационные системы и технологии

Направленность «Информационные системы и технологии»

Программа подготовки академическая

Форма обучения очная

 $\frac{1}{2}$  ).

Квалификация выпускника бакалавр

Краснодар 2016

Рабочая программа дисциплины Мобильные приложения составлена в соответствии с федеральным государственным образовательным стандартом высшего образования (ФГОС ВО) по направлению подготовки 09.03.02 «Информационные системы и технологии».

Программу составил(и): Н.Н. Куликова, доцент кафедры теоретической физики и компьютерных технологий, кандидат биологических наук

Рабочая программа дисциплины Мобильные приложения утверждена на заседании кафедры теоретической физики и компьютерных технологий протокол № 12 «19» апреля 2016 г.

Заведующий кафедрой (разработчика)

Тумаев Е.Н.

Pey

Рабочая программа обсуждена на заседании кафедры теоретической физики и компьютерных технологий протокол № 12 «19» апреля 2016 г. Тумаев Е.Н. Заведующий кафедрой (выпускающей)

Утверждена на заседании учебно-методической комиссии физикотехнического факультета протокол № 5 «23» мая 2016 г. Председатель УМК факультета Богатов Н.М.

Рецензенты:

Н.М. Богатов, зав. кафедрой физики и информационных систем КубГУ, д. ф.-м. н.

Л.Р. Григорьян, ген. директор ООО НПФм «Мезон», к. ф.-м. н.

#### **1 Цели и задачи изучения дисциплины (модуля).**

## **1.1 Цель освоения дисциплины.**

Целью преподавания дисциплины «Мобильные приложения» является подготовка бакалавров, имеющих базис специальных знаний в области информационных технологий для работы в области мобильной разработки (основы проектирования и программирования мобильных приложений): изучение базового устройства платформы Android и возможностей, которые предоставляет данная платформа для разработки мобильных систем, получение практических навыков по созданию пользовательских интерфейсов, сервисов, а также по использованию сигнализации, аппаратных сенсоров и стандартных хранилищ информации в рамках указанной платформы.

## **1.2 Задачи дисциплины.**

- ознакомление с основными мобильными операционными системами;
- ознакомление с различными инструментами разработки программного обеспечения для мобильных устройств;
- изучение одного из этих инструментов;
- знакомство с особенностями разработки мобильных приложений;
- изучение основных приёмов и методов программирования мобильных приложений;
- знакомство с основными конструкциями соответствующего языка программирования
- получение практических навыков по разработке полноценного мобильного приложения с применением всех изученных принципов, методик, методов и средств разработки мобильных приложений.

## **1.3 Место дисциплины (модуля) в структуре образовательной программы.**

Дисциплина «Мобильные приложения» относится к вариативной части Блока 1 «Дисциплины (модули)» учебного плана профиля «Информационные системы и технологии» и ориентирована при подготовке бакалавров на изучение основных принципов проектирования и программирования мобильных приложений, приобретение навыков практического применения инструментальных средств и методов разработки мобильных приложений. Дисциплина находится в логической и содержательно-методической взаимосвязи с другими частями ООП и базируется на знаниях, полученных при изучении дисциплин «Информатика», «Информационные технологии», «Технологии программирования С/С++», «Инфокоммуникационные системы и сети», «Технология разработки вебприложений». Полученные в процессе обучения знания могут быть использованы при прохождении производственной практики.

#### **1.4 Перечень планируемых результатов обучения по дисциплине (модулю), соотнесенных с планируемыми результатами освоения образовательной программы.**

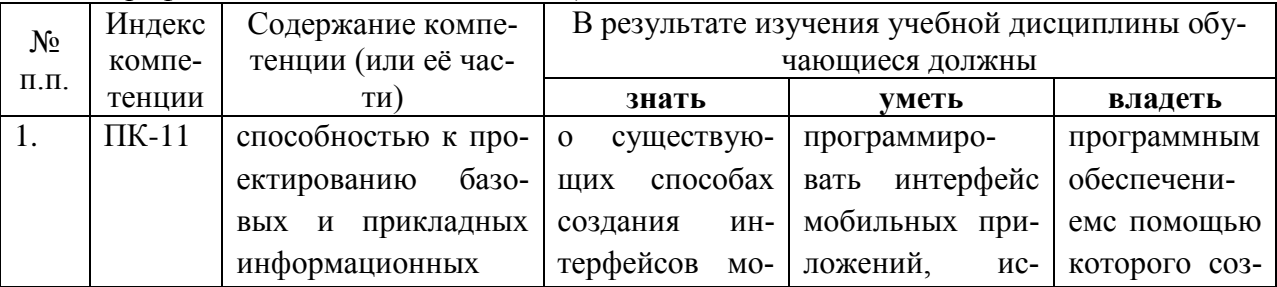

Изучение данной учебной дисциплины направлено на формирование у обучающихся профессиональных компетенций (ПК-11, ПК-17)

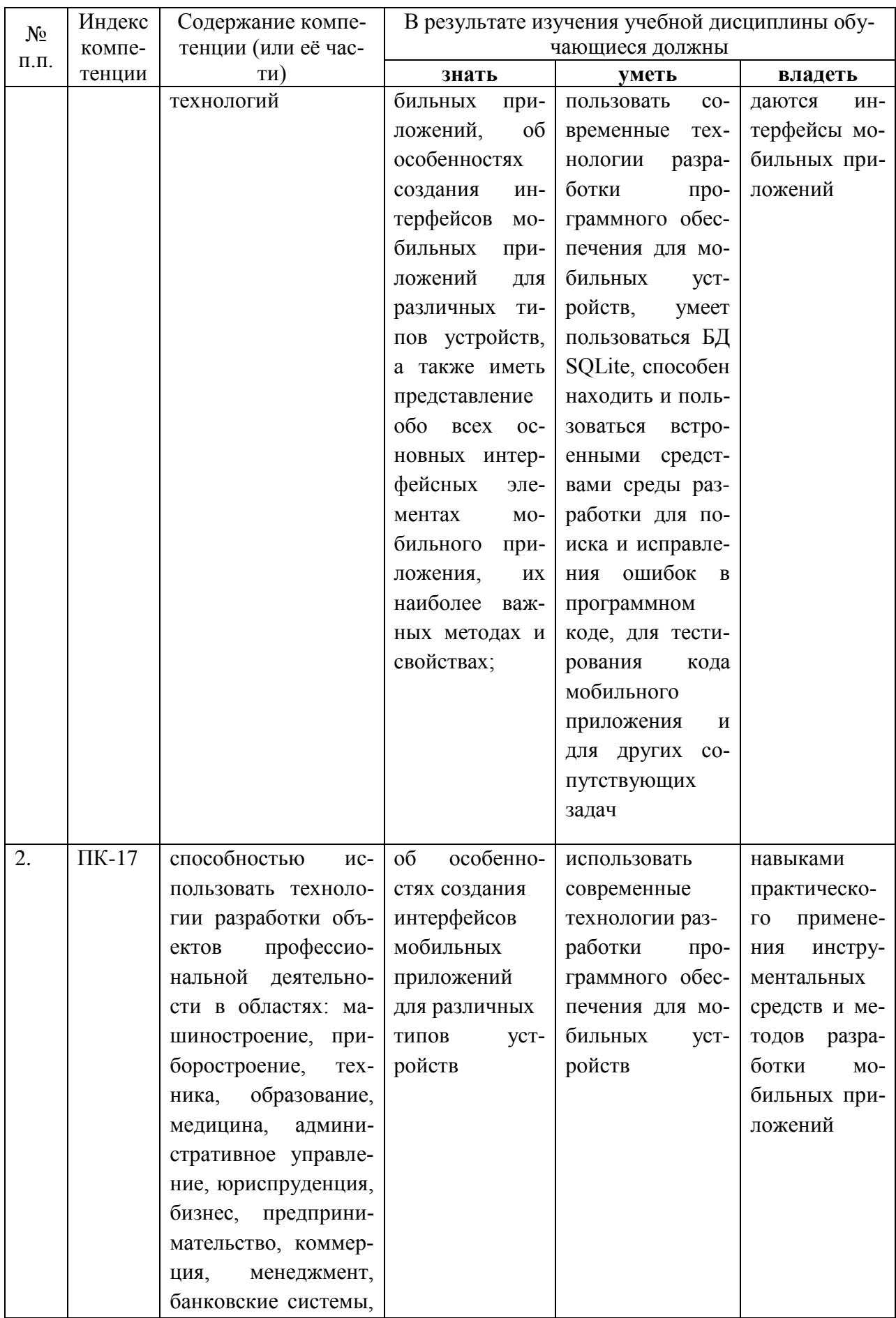

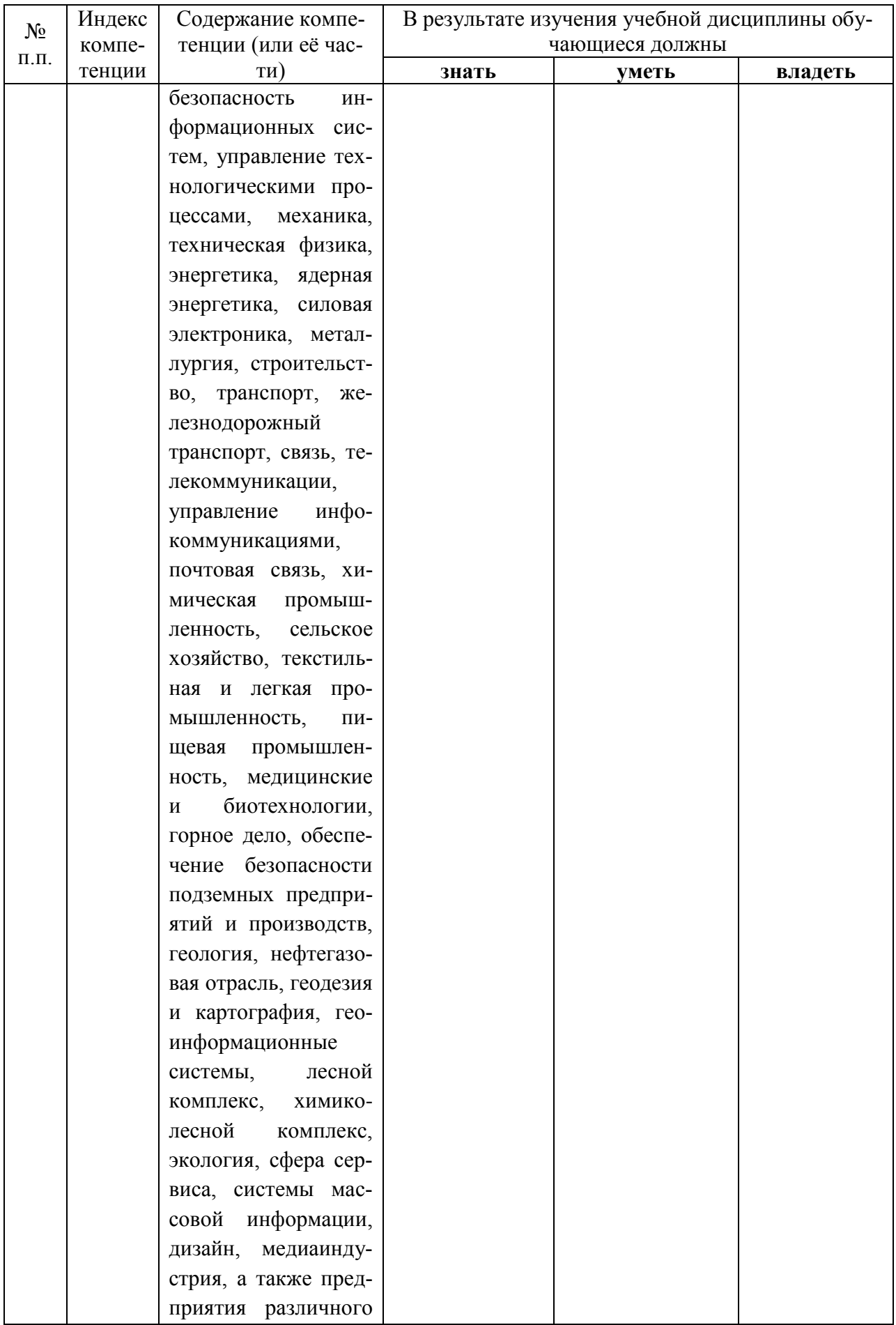

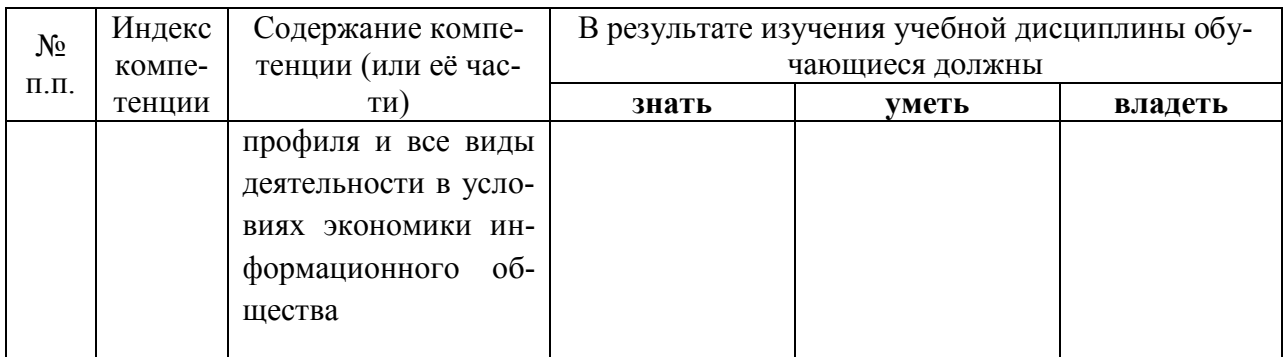

## **2. Структура и содержание дисциплины.**

# **2.1 Распределение трудоёмкости дисциплины по видам работ.**

Общая трудоёмкость дисциплины составляет 4 зач.ед. (144 часа), их распределение по видам работ представлено *(для студентов ОФО).*

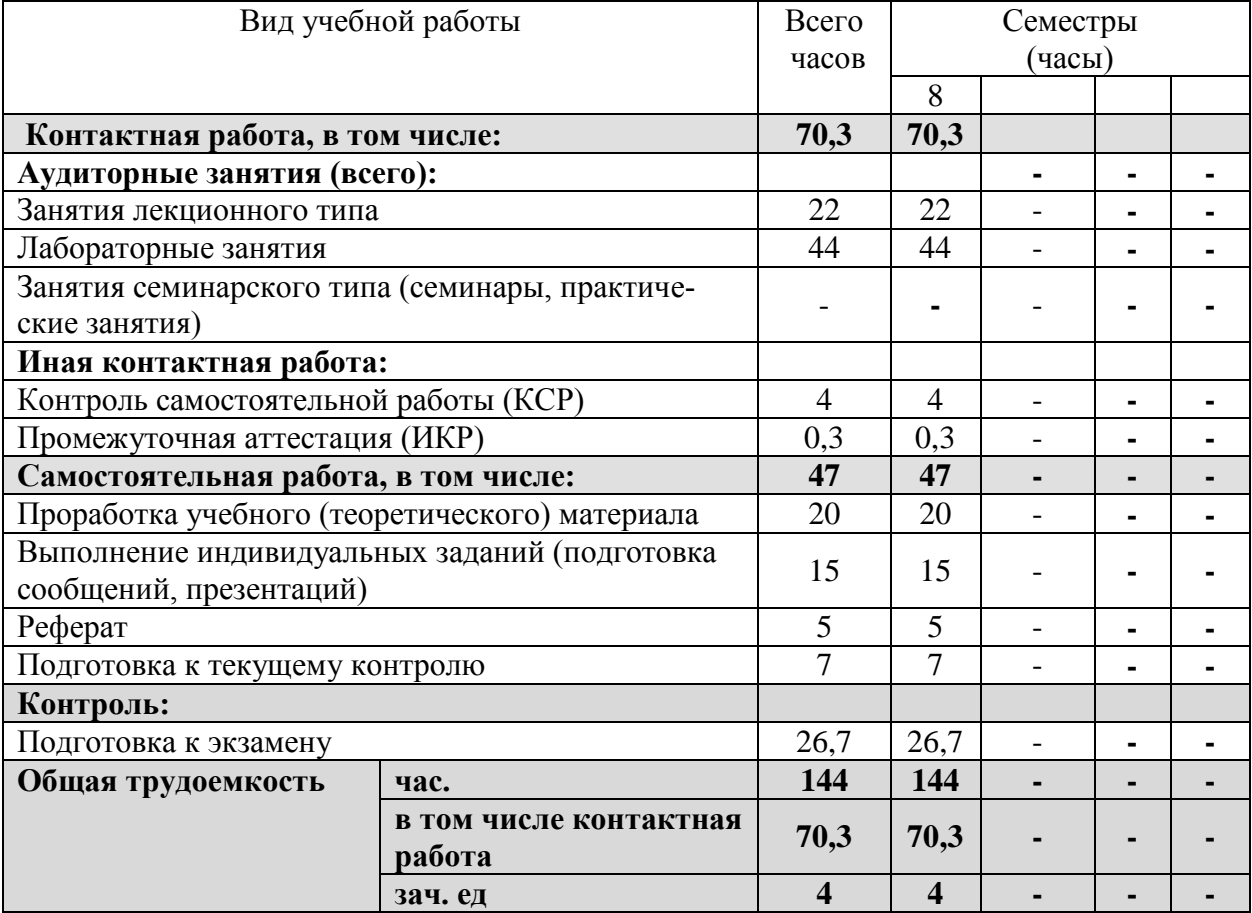

## **2.2 Структура дисциплины:**

Распределение видов учебной работы и их трудоемкости по разделам дисциплины. Разделы дисциплины, изучаемые в 8 семестре *(для студентов ОФО)*

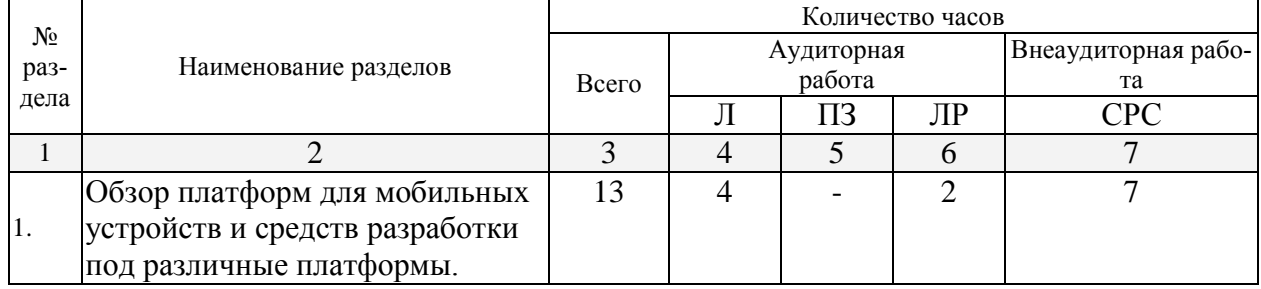

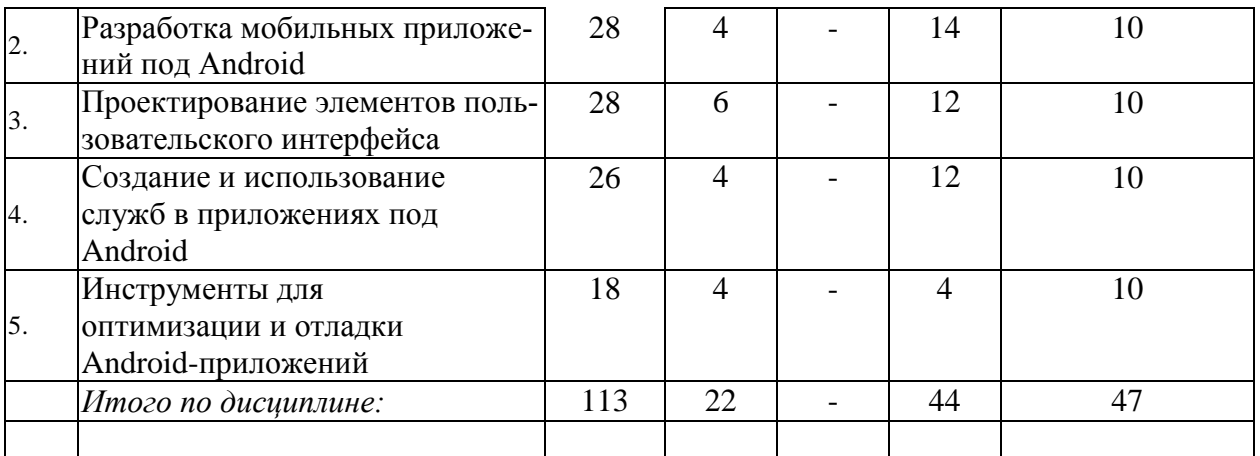

Примечание: Л – лекции, ПЗ – практические занятия / семинары, ЛР – лабораторные занятия, СРС – самостоятельная работа студента

## **2.3 Содержание разделов дисциплины: 2.3.1 Занятия лекционного типа.**

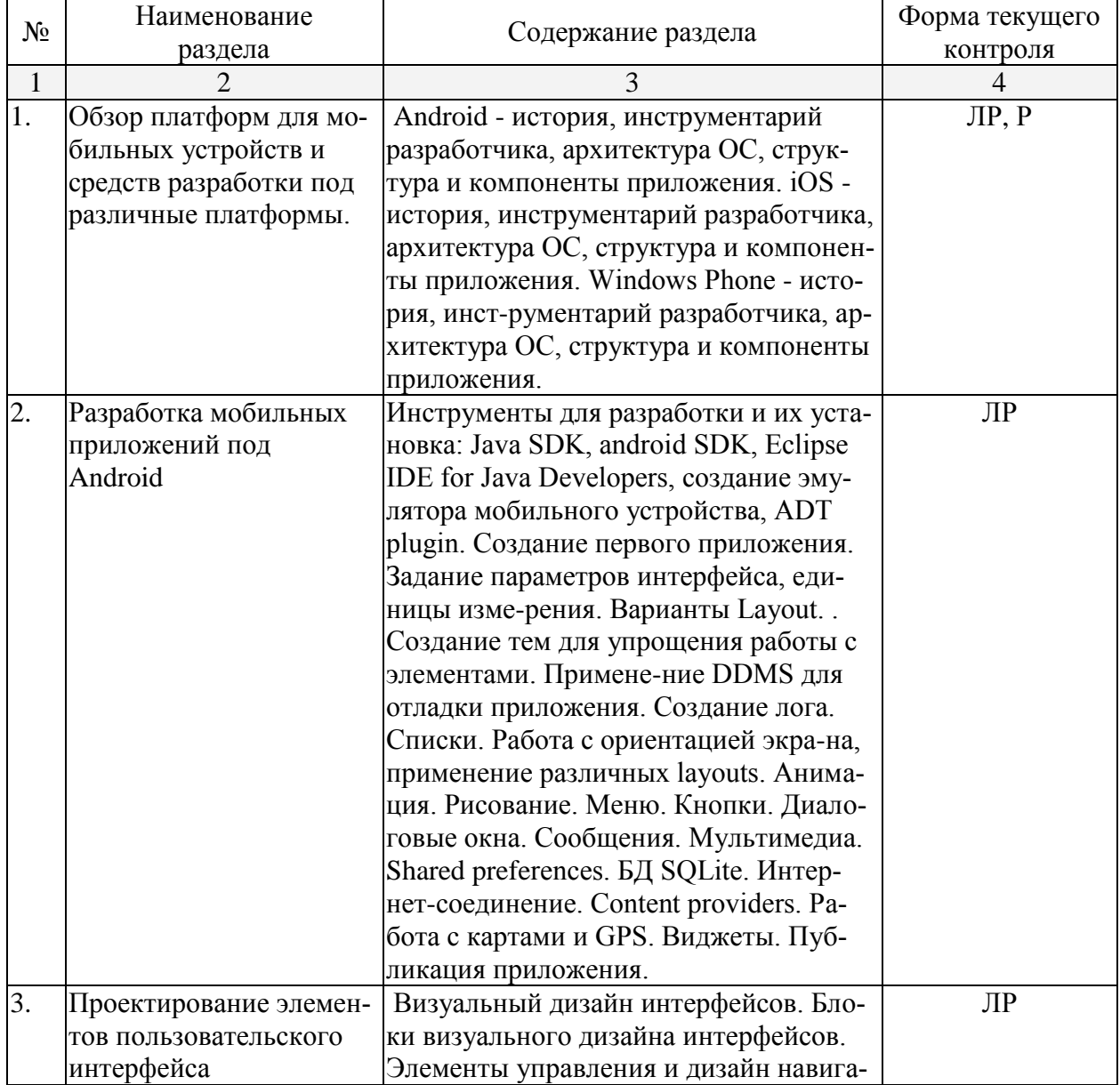

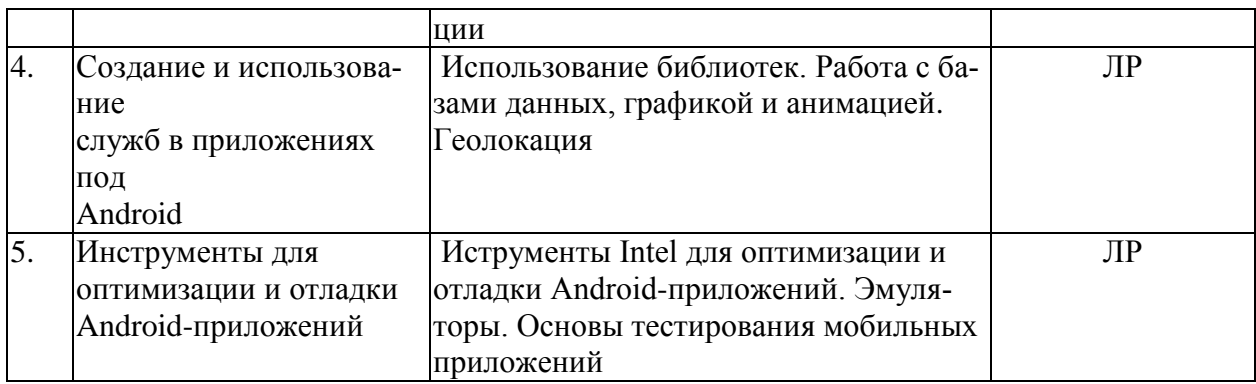

## 2.3.2 Занятия семинарского типа.

Занятия семинарского типа не предусмотрены.

## 2.3.3 Лабораторные занятия.

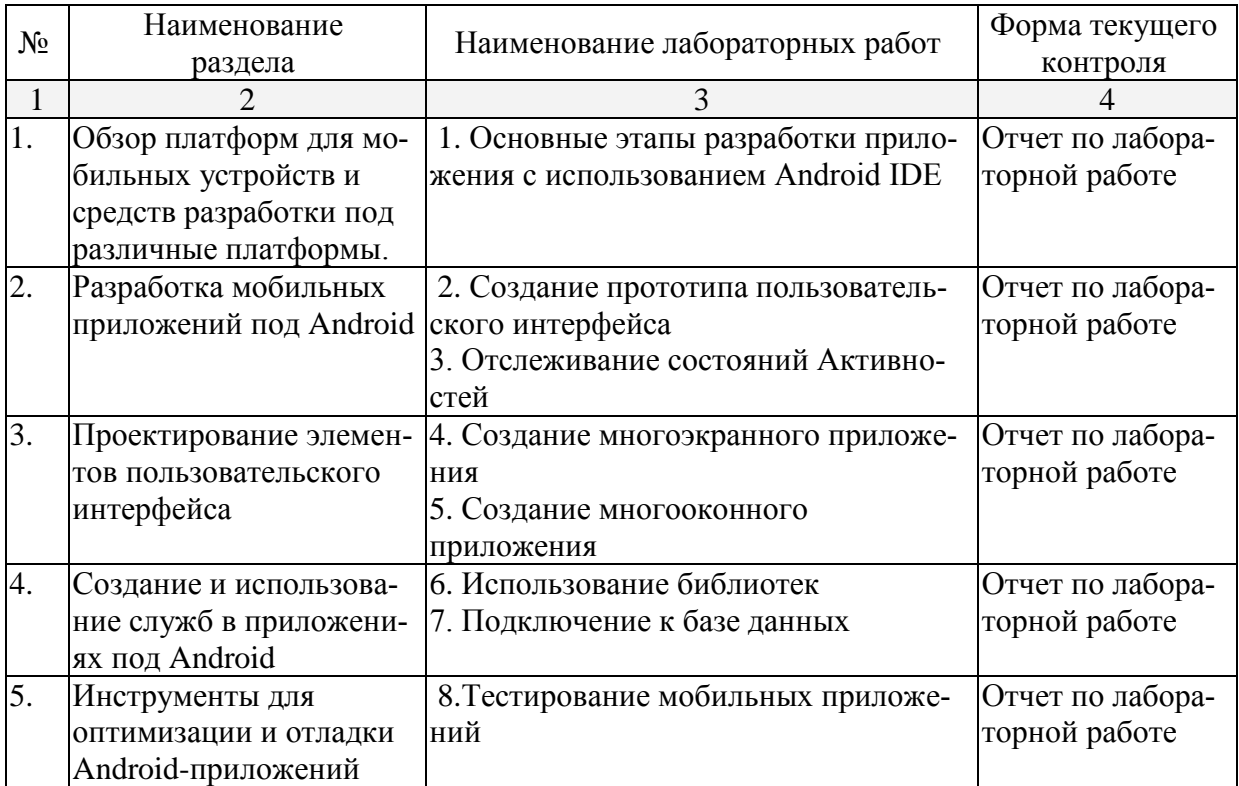

## 2.3.4 Примерная тематика курсовых работ (проектов).

Курсовые работы (проекты) не предусмотрены.

## 2.4 Перечень учебно-методического обеспечения для самостоятельной работы обучающихся по дисциплине (модулю).

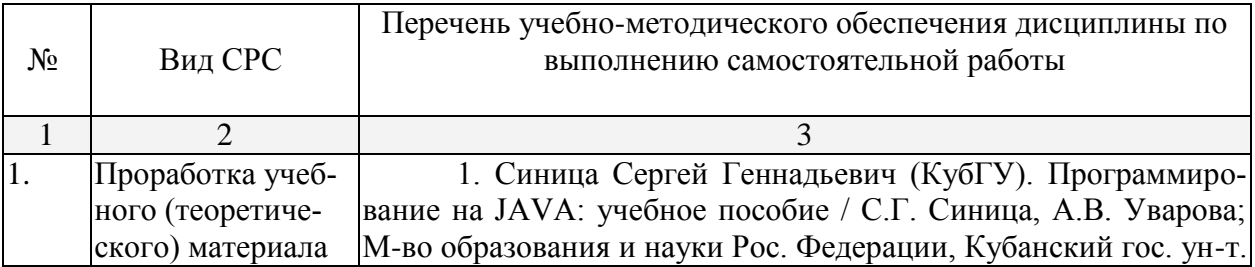

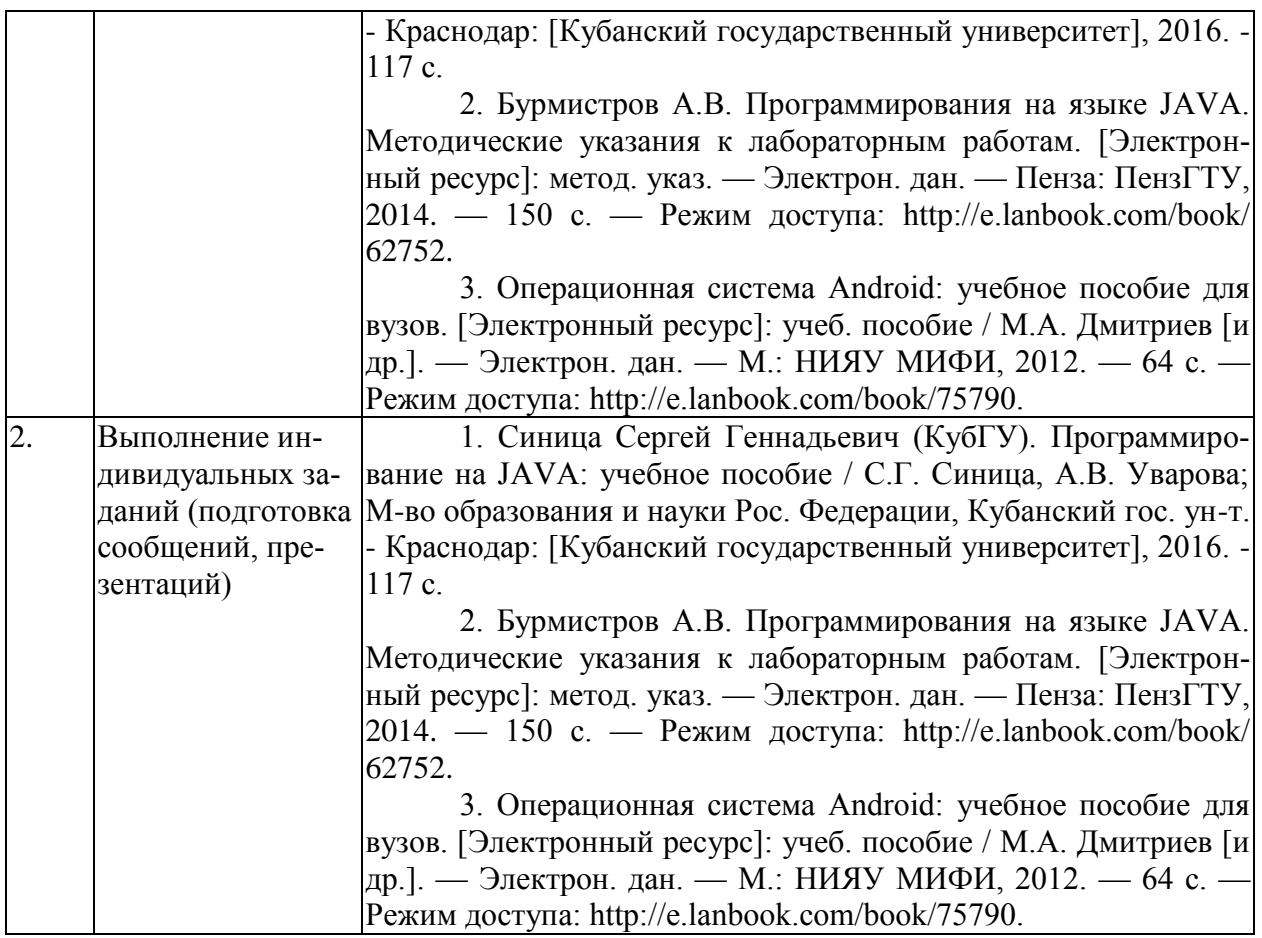

Учебно-методические материалы для самостоятельной работы обучающихся из числа инвалидов и лиц с ограниченными возможностями здоровья (ОВЗ) предоставляются в формах, адаптированных к ограничениям их здоровья и восприятия информации:

Для лиц с нарушениями зрения:

– в печатной форме увеличенным шрифтом,

– в форме электронного документа,

Для лиц с нарушениями слуха:

– в печатной форме,

– в форме электронного документа.

Для лиц с нарушениями опорно-двигательного аппарата:

– в печатной форме,

– в форме электронного документа,

Данный перечень может быть конкретизирован в зависимости от контингента обучающихся.

#### **3. Образовательные технологии.**

В соответствии с требованиями ФГОС ВО по направлению подготовки 09.03.02 Информационные системы и технологии, реализация компетентностного подхода должна предусматривать широкое использование в учебном процессе активных и интерактивных форм проведения занятий в сочетании с внеаудиторной работой с целью формирования и развития профессиональных навыков студентов.

Получение углубленных знаний по изучаемой дисциплине достигается за счет дополнительных часов к аудиторной работе – самостоятельной работы студентов. Выделяемые часы целесообразно использовать для знакомства с дополнительной научной литературой по проблематике дисциплины, анализа научных концепций и практических рекомендаций лидеров бизнеса – ведущих российских и зарубежных компаний, организаций.

В преподавании курса используются современные образовательные технологии:

- 1. Дискуссия.
- 2. Анализ ситуаций профессиональной деятельности.
- 3. Метод проектов.
- 4. Метод малых групп.
- 5. Интерактивная лекция (лекция дискуссия, лекция с разбором конкретных ситуаций).

Удельный вес занятий, проводимых в интерактивных формах, определяется главной целью ООП, особенностью контингента обучающихся и содержанием конкретных дисциплин, и в целом в учебном процессе должен составлять не менее 10 процентов от общего объема аудиторных занятий.

Так как общий объем аудиторных занятий по дисциплине «Мобильные приложения» на *очной форме обучения* составляет 144 часов, то занятия, проводимые в интерактивных формах, должны составлять не менее 14 часов. Для лиц с ограниченными возможностями здоровья предусмотрена организация консультаций с использованием электронной почты.

Используемые интерактивные образовательные технологии по семестрам и видам занятий на *очной форме обучения*.

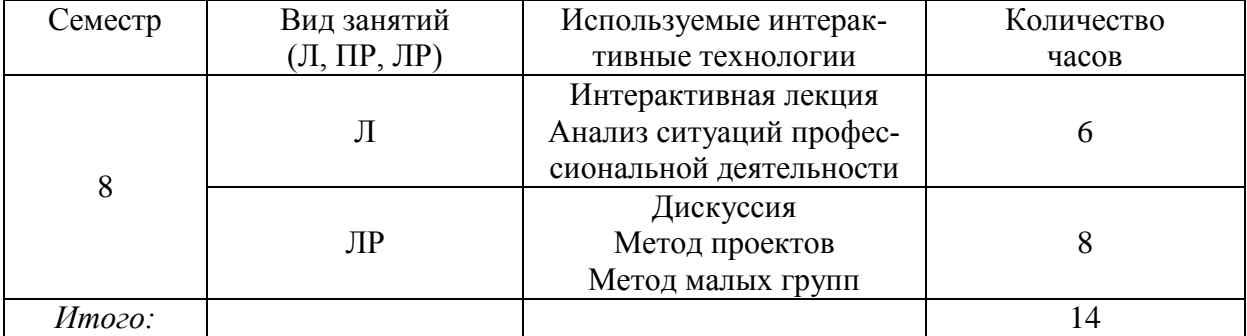

## **4. Оценочные средства для текущего контроля успеваемости и промежуточной аттестации.**

Фонд оценочных средств дисциплины состоит из средств входного контроля знаний, текущего контроля выполнения заданий (см. список лабораторных работ), средств для промежуточной и итоговой аттестации (экзамена).

Оценка успеваемости осуществляется по результатам:

- самостоятельной подготовки к практическим занятиям,

- устного опроса при сдаче выполненных индивидуальных заданий, защите рефератов.

- ответа на экзамене (для выявления знания и понимания теоретического и практического материала дисциплины).

#### **4.1 Фонд оценочных средств для проведения текущей аттестации.**

#### **Темы рефератов:**

- 1. Работа с БД в Android;
- 2. BlackBerry история, инструментарий разработчика, архитектура ОС, структура и ком-поненты приложения;
- 3. Создание анимации под Android;
- 4. Работа с оборудованием в мобильных приложениях.

#### **4.2 Фонд оценочных средств для проведения промежуточной аттестации**

Экзамен – вид итогового контроля усвоения содержания учебной дисциплины.

В зависимости от познавательной активности и степени подготовки студентов, преподаватель предлагает в комплексе различные формы итоговой аттестации. Экзамен может проводиться в следующих формах:

1. Устная форма предусматривает ответы на вопросы билетов к экзамену (представлены в фондах оценочных средств). Студент должен продемонстрировать знание содержания изучаемых понятий и теоретических основ воспитания, понимание способов проектирования воспитательного процесса.

2. Письменная форма.

Студент во время письменного экзамена должен:

- знать содержание лекционного и семинарского курса;

- полностью изложить свои знания в письменном ответе на вопросы экзаменационного билета;

- свободно владеть содержанием основных философских теорий; знать определения ключевых понятий;

- владеть источниками, вынесенными на семинарские занятия и экзамен;

- проявлять самостоятельность мышления, уметь применять содержание курса для решения основных философских проблем;

- ясно и отчетливо излагать свои мысли, соблюдая нормы литературного русского языка; писать ясно и разборчиво.

Для получения положительной оценки по экзамену студент сдаёт устный экзамен. На экзамене студент выбирает из разложенных (вопросы и задания скрыты) перед ним билет, который включает два вопроса, если не сданы лабораторные работы то плюс одно практическое задание. Студент, согласно «положения о проведении текущего контроля успеваемости и промежуточной аттестации обучающихся в КубГУ» имеет право выбрать билет повторно, но со снижением полученной в последствии оценкой на один бал.

Сначала студенту дается возможность подготовиться, заготовив себе на чистом маркированном листе план и подсказки к ответу, записать решение задачи, в течение полутора часов после получения билета, при этом запрещено пользоваться студенту ни какими литературными, электронными и другими источниками информации, кроме собственных знаний. После подготовки, студент отвечает на вопросы по билету, а так же на дополнительные вопросы экзаменатора, показывает решенную задачу.

Если студент не сдал лабораторные работы, то после ответа на теоретические вопросы студенту даётся отдых не более двух часов, после которого он преступает к выполнению практической части задания по билету. На выполнение практической части задания студенту отводится два часа. По прошествии этих двух часов проверяется выполнение практического задания.

Решение об оценке принимается исходя из того, что студент должен был освоить теорию гораздо шире, нежели контролируют эти вопросы тестов, а так же конфигурирование сети, а экзаменатор руководствуется «положением о проведении текущего контроля успеваемости и промежуточной аттестации обучающихся в КубГУ».

Экзамен оценивается, исходя из следующих критериев:

«Отлично» – содержание ответа исчерпывает содержание билета. Студент демонстрирует как знание, так и понимание вопросов билета, а также знание основной и дополнительной литературы.

«Хорошо» – содержание ответа в основных чертах отражает содержание вопросов билета, но имеются некоторые пробелы и недочеты. Студент демонстрирует знание только основной литературы.

«Удовлетворительно» – содержание ответа в основных чертах отражает содержание билета, но имеются ошибки. Не все положения вопросов билета раскрыты полностью. Имеются фактические пробелы и не полное владение литературой. Нарушаются нормы философского языка; имеется нечеткость и двусмысленность письменной речи.

«Неудовлетворительно» - содержание ответа не отражает содержание билета. Имеются грубые ошибки, а также незнание ключевых определений и литературы. Письменные ответы на вопросы не написаны полностью; ответ не носит развернутого изложения бипета

Контроль достижения формируемых дисциплиной компетенций осуществляется: ПК-11, ПК-17.

#### Вопросы к экзамену:

- 1. Краткая история ОС Android.
- 2. Intel для Android: партнерство и инструментарий разработчика.
- 3. Архитектура приложений для Android. Ресурсы приложения.
- 4. Пользовательский интерфейс.
- 5. Инструментарий разработки приложений для Android.
- 6. Обзор шагов разработки типичного приложения под Android.
- 7. Особенности разработки с использованием эмулятора. Отладка кода в эмуляторе и на реальных приложенийах.
- 8. Тестирование приложения с помошью Dalvik Debug Monitor Server (DDMS).
- 9. Планирование покадровой анимации, анимирование, анимация шаблонов, видов, использование класса Сатега.
- 10. 1Проверка безопасности, работа со службами, основанными на местоположении, использование HTTP-служб, службы AIDL.
- 11. Полготовка AndroidManifest.xml лля закачки, локализация приложения, полготовка ярлыка приложения, подготовка АРК-файла для закачки, работа пользователя с Android Market.
- 12. Адаптеры данных и компоненты для отображения данных.
- 13. Активности (Activity) в Android.
- 14. Представления и разметка.
- 15. Геолокация.
- 16. Адаптеры данных и компоненты для отображения данных.
- 17. База данных SQLight.
- 18. Контент-провайдер.
- 19. Локализация приложений.
- 20. Созлание анимании.
- 21. Сохранение пользовательских настроек.
- 22. Использование видеокамеры.
- 23. Встроенные датчики.
- 24. Доступ к аккумулятору.
- 25. Управление дисплеем.
- 26. Тестирование мобильных приложений.

#### Образец экзаменационного билета

Федеральное государственное бюджетное образовательное учреждение

#### высшего образования

#### «Кубанский государственный университет»

(ФГБОУ ВО «КубГУ»)

Кафедра теоретической физики и компьютерных технологий Направление подготовки 09.02.03 Информационные системы и технологии («Информационные системы и технологии»)

#### 2017–2018 уч.год

#### Дисциплина **«**Информационные технологии**»**

#### ЭКЗАМЕНАЦИОННЫЙ БИЛЕТ № 1

- 1. Доступ к аккумулятору.
- 2. Управление дисплеем.

#### Зав.кафедрой

теоретической физики и компьютерных технологий д.ф-м.н., проф. Исаев В.А.

Экзамен – вид итогового контроля усвоения содержания учебной дисциплины.

В зависимости от познавательной активности и степени подготовки студентов, преподаватель предлагает в комплексе различные формы итоговой аттестации. Экзамен может проводиться в следующих формах:

1. Устная форма предусматривает ответы на вопросы билетов к экзамену (представлены в фондах оценочных средств). Студент должен продемонстрировать знание содержания изучаемых понятий и теоретических основ воспитания, понимание способов проектирования воспитательного процесса.

2. Письменная форма.

Студент во время письменного экзамена должен:

- знать содержание лекционного и семинарского курса;

- полностью изложить свои знания в письменном ответе на вопросы экзаменационного билета;

- свободно владеть содержанием основных философских теорий; знать определения ключевых понятий;

- владеть источниками, вынесенными на семинарские занятия и экзамен;

- проявлять самостоятельность мышления, уметь применять содержание курса для решения основных философских проблем;

- ясно и отчетливо излагать свои мысли, соблюдая нормы литературного русского языка; писать ясно и разборчиво.

Для получения положительной оценки по экзамену студент сдаёт устный экзамен. На экзамене студент выбирает из разложенных (вопросы и задания скрыты) перед ним билет, который включает два вопроса, если не сданы лабораторные работы то плюс одно практическое задание. Студент, согласно «положения о проведении текущего контроля успеваемости и промежуточной аттестации обучающихся в КубГУ» имеет право выбрать билет повторно, но со снижением полученной в последствии оценкой на один бал.

Сначала студенту дается возможность подготовиться, заготовив себе на чистом маркированном листе план и подсказки к ответу, записать решение задачи, в течение полутора часов после получения билета, при этом запрещено пользоваться студенту ни какими литературными, электронными и другими источниками информации, кроме собственных знаний. После подготовки, студент отвечает на вопросы по билету, а так же на дополнительные вопросы экзаменатора, показывает решенную задачу.

Если студент не сдал лабораторные работы, то после ответа на теоретические вопросы студенту даётся отдых не более двух часов, после которого он преступает к выполнению практической части задания по билету. На выполнение практической части задания студенту отводится два часа. По прошествии этих двух часов проверяется выполнение практического задания.

Решение об оценке принимается исходя из того, что студент должен был освоить теорию гораздо шире, нежели контролируют эти вопросы тестов, а так же конфигурирование сети, а экзаменатор руководствуется «положением о проведении текущего контроля успеваемости и промежуточной аттестации обучающихся в КубГУ».

Экзамен оценивается, исходя из следующих критериев:

«Отлично» – содержание ответа исчерпывает содержание билета. Студент демонстрирует как знание, так и понимание вопросов билета, а также знание основной и дополнительной литературы.

«Хорошо» – содержание ответа в основных чертах отражает содержание вопросов билета, но имеются некоторые пробелы и недочеты. Студент демонстрирует знание только основной литературы.

«Удовлетворительно» – содержание ответа в основных чертах отражает содержание билета, но имеются ошибки. Не все положения вопросов билета раскрыты полностью. Имеются фактические пробелы и не полное владение литературой. Нарушаются нормы философского языка; имеется нечеткость и двусмысленность письменной речи.

«Неудовлетворительно» – содержание ответа не отражает содержание билета. Имеются грубые ошибки, а также незнание ключевых определений и литературы. Письменные ответы на вопросы не написаны полностью; ответ не носит развернутого изложения билета.

Оценочные средства для инвалидов и лиц с ограниченными возможностями здоровья выбираются с учетом их индивидуальных психофизических особенностей.

– при необходимости инвалидам и лицам с ограниченными возможностями здоровья предоставляется дополнительное время для подготовки ответа на экзамене;

– при проведении процедуры оценивания результатов обучения инвалидов и лиц с ограниченными возможностями здоровья предусматривается использование технических средств, необходимых им в связи с их индивидуальными особенностями;

– при необходимости для обучающихся с ограниченными возможностями здоровья и инвалидов процедура оценивания результатов обучения по дисциплине может проводиться в несколько этапов.

Процедура оценивания результатов обучения инвалидов и лиц с ограниченными возможностями здоровья по дисциплине (модулю) предусматривает предоставление информации в формах, адаптированных к ограничениям их здоровья и восприятия информации:

## **5. Перечень основной и дополнительной учебной литературы, необходимой для освоения дисциплины (модуля).**

#### **5.1 Основная литература:**

1. Николаев, Е.И. Объектно-ориентированное программирование : учебное пособие / Е.И. Николаев ; Министерство образования и науки Российской Федерации, Федеральное государственное автономное образовательное учреждение высшего профессионального образования «Северо-Кавказский федеральный университет». - Ставрополь : СКФУ, 2015. - 225 с. : ил. - Библиогр. в кн. ; То же [Электронный ресурс]. - URL: [http://biblioclub.ru/index.php?page=book&id=458133.](http://biblioclub.ru/index.php?page=book&id=458133)

2. Баженова, И.Ю. Язык программирования Java / И.Ю. Баженова. - Москва : Диалог-МИФИ, 2008. - 254 с. : табл., ил. - ISBN 5-86404-091-6 ; То же [Электронный ресурс]. - URL:<http://biblioclub.ru/index.php?page=book&id=54745>

3. Кулямин, В. Компонентный подход в программировании / В. Кулямин. - 2-е изд., исправ. - Москва : Национальный Открытый Университет «ИНТУИТ», 2016. - 591 с. : ил. - (Основы информационных технологий). - Библиогр. в кн. - ISBN 5-9556-0067-1 ; То же [Электронный ресурс]. - URL:<http://biblioclub.ru/index.php?page=book&id=429086>

## **5.2 Дополнительная литература:**

1. Ретабоуил С. Android NDK: руководство для начинающих. [Электронный ресурс]: рук. — Электрон. дан. — М. : ДМК Пресс, 2016. — 518 с. — Режим доступа: http://e.lanbook.com/book/82810.

2. Ёранссон А. Эффективное использование потоков в операционной системе Android. [Электронный ресурс] — Электрон. дан. — М. : ДМК Пресс, 2015. — 304 с. — Режим доступа: http://e.lanbook.com/book/93268.

3. Гаврилов А.В. Программирование на Java. Конспект лекций. [Электронный ресурс] : учеб. пособие / А.В. Гаврилов, С.В. Клименков, Е.А. Цопа. — Электрон. дан. — СПб. : НИУ ИТМО, 2010. — 130 с. — Режим доступа: http://e.lanbook.com/book/43547.

4. Сеттер Р.В. Изучаем JAVA на примерах и задачах. [Электронный ресурс] — Электрон. дан. — СПб. : Наука и Техника, 2016. — 240 с. — Режим доступа: http://e.lanbook.com/book/74669.

5. Васильев А.Н. Самоучитель Java с примерами и программами. [Электронный ресурс] : самоучитель — Электрон. дан. — СПб. : Наука и Техника, 2016. — 368 с. — Режим доступа: http://e.lanbook.com/book/90231.

#### **5.3. Периодические издания:**

- 1. Вестник СПбГУ. Серия: Прикладная математика. Информатика. Процессы управления
- 2. Инфокоммуникационные технологии
- 3. Информатика и образование
- 4. Информатика. Реферативный журнал. ВИНИТИ
- 5. Информационное общество
- 6. Информационные ресурсы России
- 7. Информационные технологии
- 8. Компьютер Пресс
- 9. Нейрокомпьютеры: разработка, применение
- 10. Открытые системы.СУБД
- 11. Прикладная информатика
- 12. Проблемы передачи информации
- 13. Программирование
- 14. Программные продукты и системы

#### **6. Перечень ресурсов информационно-телекоммуникационной сети «Интернет», необходимых для освоения дисциплины (модуля)**

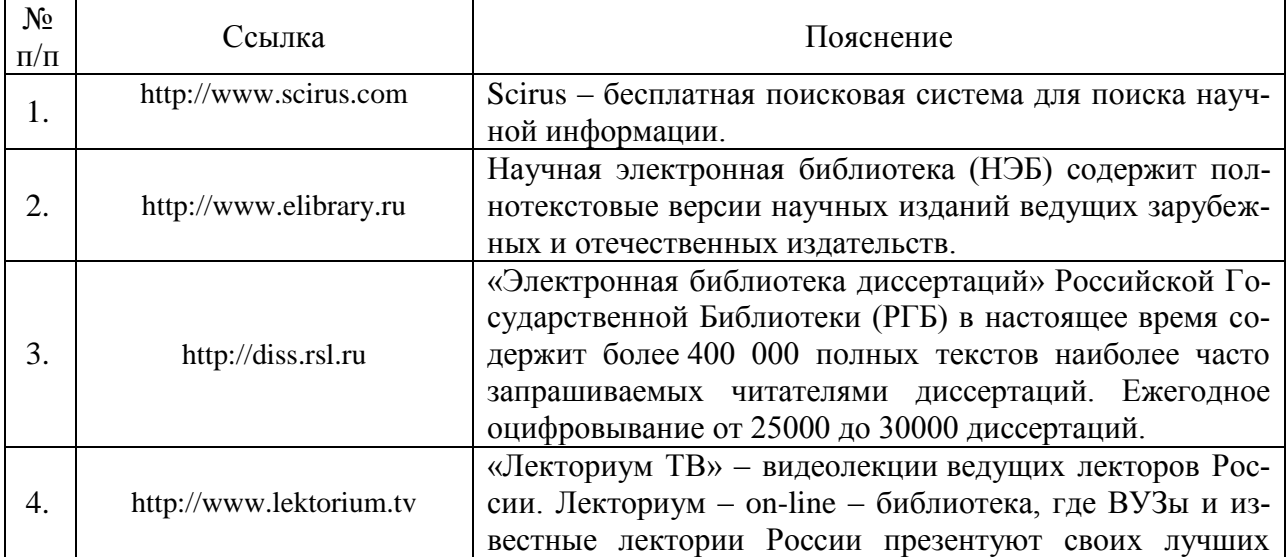

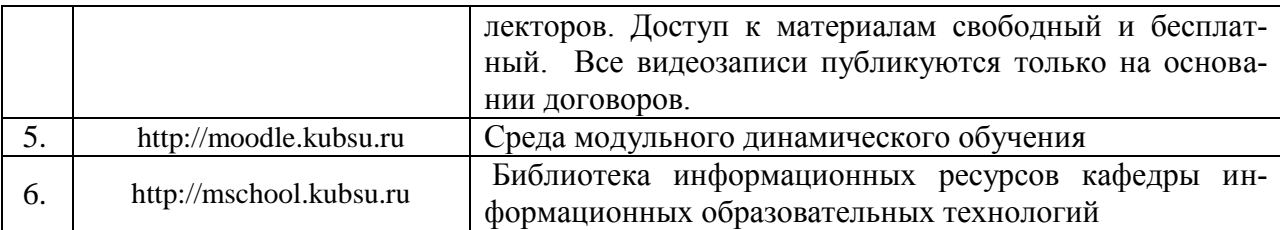

### **7. Методические указания для обучающихся по освоению дисциплины (модуля).**

Подготовка к лекционному занятию включает выполнение всех видов заданий, рекомендованных к каждой лекции, т.е. задания выполняются еще до лекционного занятия по соответствующей теме.

В ходе лекционных занятий необходимо вести конспектирование учебного материала, обращать внимание на категории, формулировки, раскрывающие содержание тех или иных явлений и процессов, научные выводы и практические рекомендации. Желательно оставить в рабочих конспектах поля, на которых делать пометки из рекомендованной литературы, дополняющие материал прослушанной лекции, а также подчеркивающие особую важность тех или иных теоретических положений.

Необходимо задавать преподавателю уточняющие вопросы с целью уяснения теоретических положений, разрешения спорных ситуаций. Целесообразно дорабатывать свой конспект лекции, делая в нем соответствующие записи из литературы, рекомендованной преподавателем и предусмотренной учебной программой.

Практические занятия позволяют развивать у студентов творческое теоретическое мышление, умение самостоятельно изучать литературу, анализировать практику; учат четко формулировать мысль, вести дискуссию, то есть имеют исключительно важное значение в развитии самостоятельного мышления.

Структура дисциплины определяет следующие вид самостоятельной работы студентов: самоподготовка.

Самоподготовка является одним из видов самостоятельной работы студентов очной формы обучения. Она проводится в целях закрепления знаний, полученных на всех видах учебных занятий, а также расширения и углубления знаний, т.е. активного приобретения студентами новых знаний.

Самоподготовка включает изучение материала по рекомендованным учебникам и учебным пособиям. Так как существует огромное количество учебной литературы, то для этого вида самоподготовки необходимо предварительное указание преподавателя. Преподаватель должен выступать здесь в роли опытного «путеводителя», определяя последовательность знакомства с литературными источниками и «глубину погружения» в каждый из них.

Преподаватель должен прогнозировать затруднения, которые могут возникнуть у студентов при самостоятельном изучении и усвоении учебного материала и предусмотреть оперативную консультацию по любому вопросу. Если возникают затруднения по одному и тому же материалу (вопросу) у многих студентов, то желательно провести групповую консультацию. Консультации должны быть краткими: групповая - 2- 3 мин., индивидуальная - 1-2 мин. Глубину и качество усвоения учебного материала необходимо непрерывно отслеживать при проведении текущего контроля знаний.

В освоении дисциплины инвалидами и лицами с ограниченными возможностями здоровья большое значение имеет индивидуальная учебная работа (консультации) – дополнительное разъяснение учебного материала.

Индивидуальные консультации по предмету являются важным фактором, способствующим индивидуализации обучения и установлению воспитательного контакта между преподавателем и обучающимся инвалидом или лицом с ограниченными возможностями здоровья.

# **8. Перечень информационных технологий, используемых при осуществлении образовательного процесса по дисциплине (модулю) (при необходимости).**

## **8.1 Перечень информационных технологий.**

– Проверка заданий и консультирование посредством электронной почты и популярных социальных сетей.

– Использование электронных презентаций при проведении лекционных занятий.

– Разбор готовых программных проектов на практических занятиях.

#### **8.2 Перечень необходимого программного обеспечения.**

1. Операционная система MS Windows версии XP, 7,8,10;

- 2. Пакет офисных программ Microsoft Office 2010;
- 3. MS Visio, MS Visual Studio;
- 4. Oracle Virtual Box;
- 5. Python 3;
- 6. PyCharm.

## **8.3 Перечень информационных справочных систем:**

- 1. Электронная библиотечная система "Университетская библиотека ONLINE" [Электронный ресурс] – Режим доступа: http://biblioclub.ru/
- 2. Электронная библиотечная система издательства "Лань" [Электронный ресурс] – Режим доступа: http://e.lanbook.com/
- 3. Электронная библиотечная система eLIBRARY.RU (http://www.elibrary.ru)

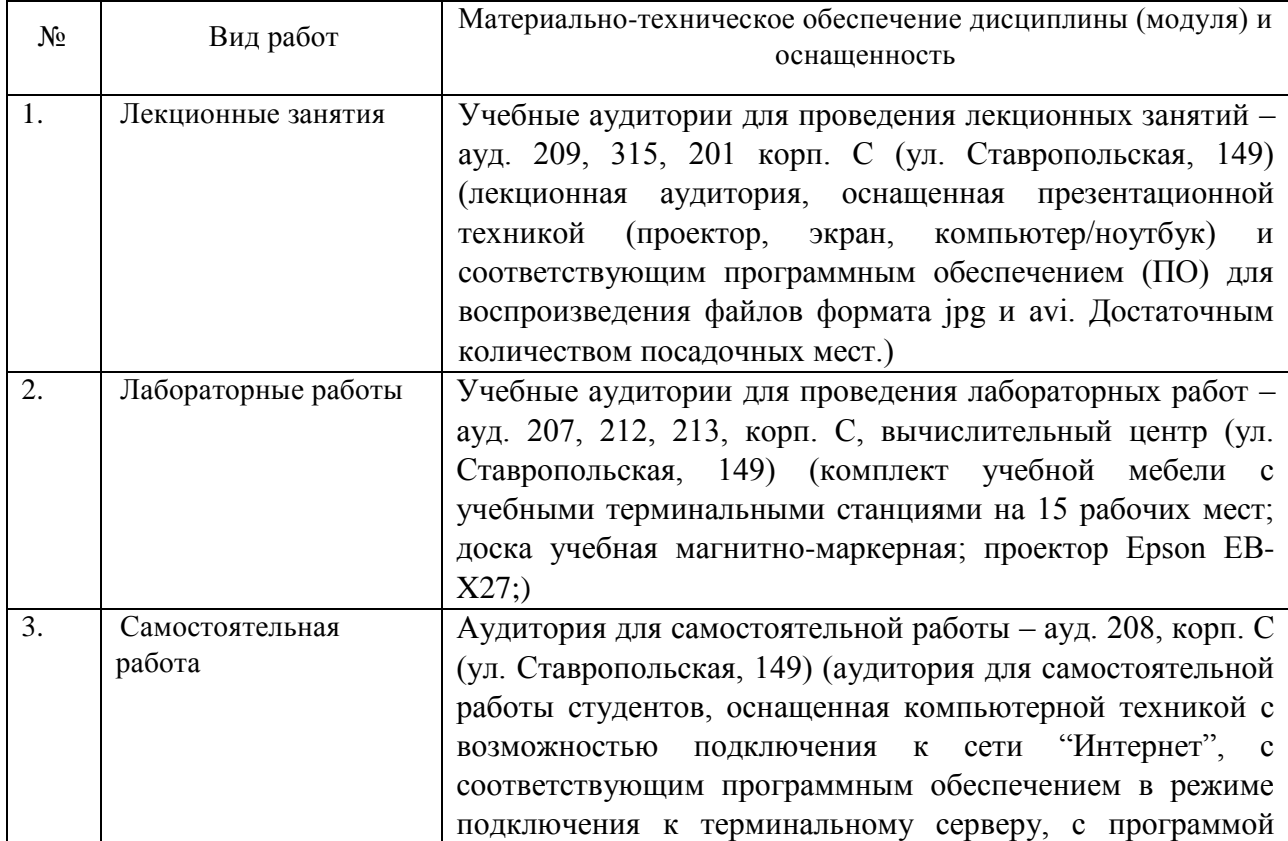

#### **9. Материально-техническая база, необходимая для осуществления образовательного процесса по дисциплине (модулю).**

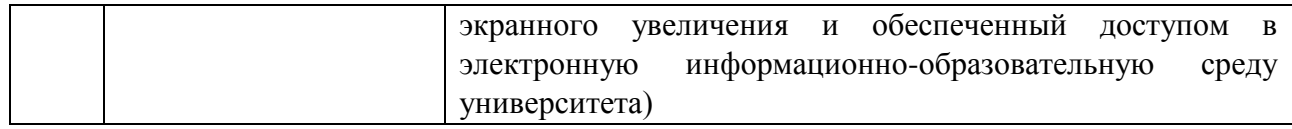